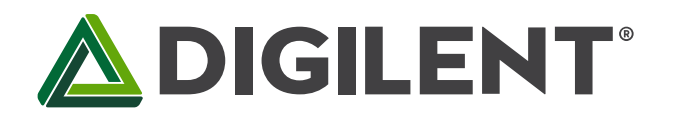

1300 Henley Court Pullman, WA 99163 509.334.6306 www.digilentinc.com

# **PmodJSTK2™ Reference Manual**

**Revised July 19, 2016 This manual applies to the PmodJSTK2rev. C**

### **Overview**

The Digilent PmodJSTK2 (Revision C) is a versatile user input device that can be easily incorporated into a wide variety of projects. With a two-axis joystick on a center button, a trigger button, and a programmable RGB LED capable of 24-bit color.

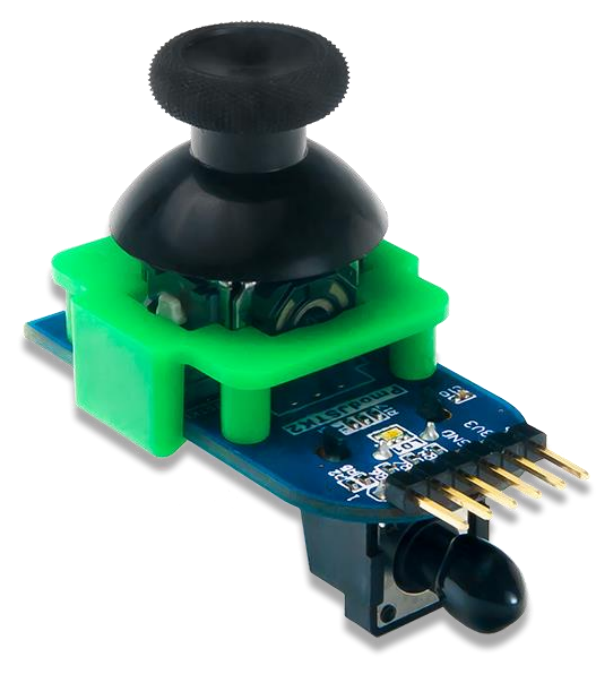

*The PmodJSTK2.*

Features include:

- Factory Calibrated Two Axis Resistive Joystick
- Center Joystick Button
- Trigger Style Push Button
- 24-bit RGB LED
- 6-pin Pmod connector with SPI interface
- Library and example code available in [resource center](https://reference.digilentinc.com/reference/pmod/pmodjstk2/start#example_projects)

## **1 Functional Descriptions**

The PmodJSTK2 utilizes two potentiometers oriented orthogonally to one another and are manipulated by moving the joystick in the X and Y directions. As the joystick moves, the voltage output at the sweep pin of each potentiometer changes and is measured by the 10-bit ADC present on the embedded PIC16F1618 microcontroller. The raw measured data is stored at a rate of 100 Hz as a 16-bit right-justified variable in RAM with the upper 6 bits masked with zeros.

Additionally, each successive measurement also produces two 8-bit values representative of the joysticks physical location with respect to each axis. Note that if inversion of either of the 8-bit position axis are set, the values will not change until the data has been re-collected by the PIC16 at the 100 Hz rate.

# **2 Specifications**

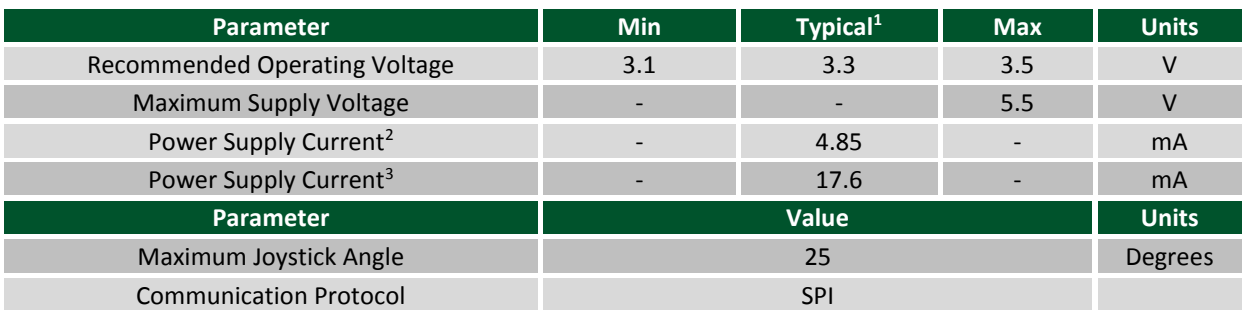

Note<sup>1</sup>: Data in the Typical Column uses  $V_{cc}$  at 3.3V unless otherwise noted Note<sup>2</sup>: Normal operation with the RGB LED Off and no buttons pressed Note<sup>3</sup>: Normal operation with the RGB LED set to white and both buttons pressed

## **3 Interfacing with the Pmod**

The PmodJSTK2 communicates with the host board via the SPI protocol. With the PmodJSTK2, there are two types of data packet protocols: the standard data packet of 5 bytes and an extended data packet with 6 or 7 bytes in total. With the standard 5 byte protocol, users may use the old code from the PmodJSTK without any syntax errors. The 5 byte packet structure is provided in the image below:

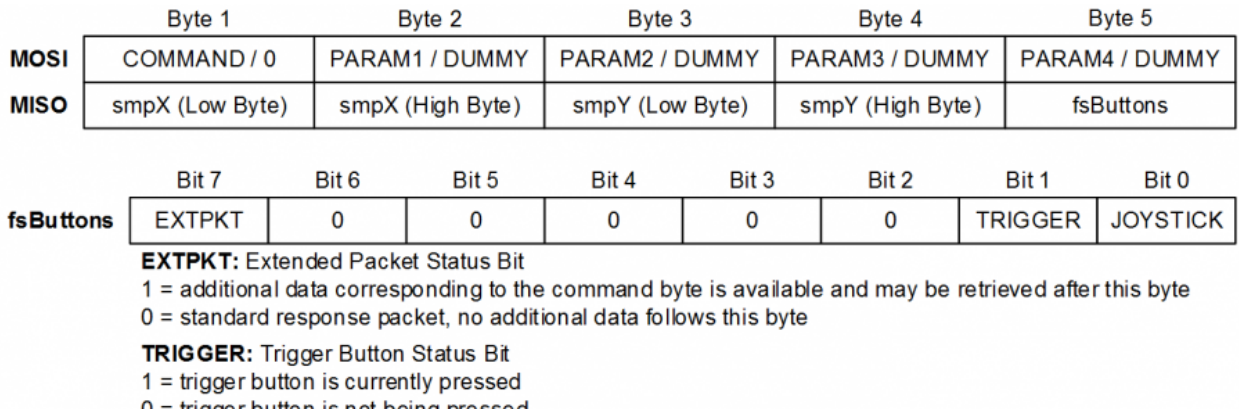

0 = trigger button is not being pressed

JOYSTICK: Joystick Center Button Status Bit

1 = joystick center button is currently pressed

0 = joystick center button is not being pressed

As noted in the standard data packet structure, users may either send a zero and a series of 4 dummy bytes to receive the standard 5 bytes of data or they may send a single command byte with up to 4 parameters in the four following bytes to set the internal values such as the joystick calibration or on-board RGB LED.

The extended data protocol allows for additional data to be obtained from the device during a communication session after the standard 5 bytes of information such as normalized 8-bit positional data for each axis. Users may also obtain the current calibration values and the status of the module through this method.

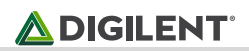

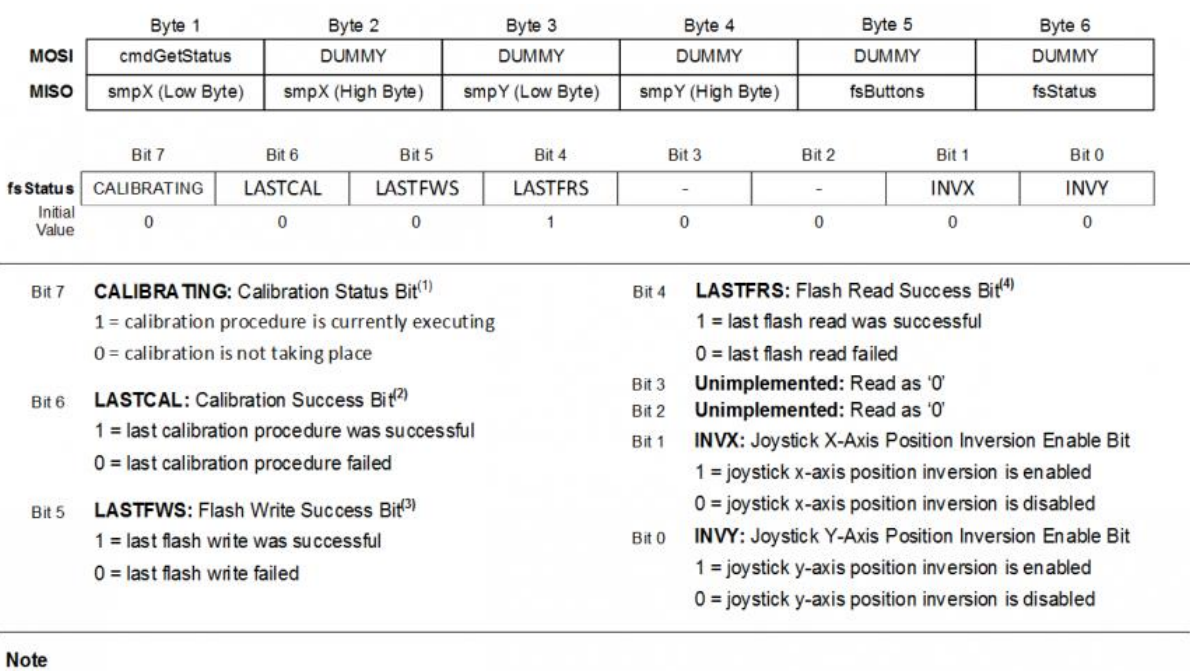

1: This bit is set immediately after receiving a Calibrate command. It will remain set until the calibration procedure completes.

3. This bit is set or cleared immediately after a flash write attempt is performed. It will always be cleared at initial power on.

2: This bit is set or cleared immediately after a calibration procedure completes.

 $4$ : This bit is set or cleared immediately after a flash read attempt is performed. This bit will be set at initial power on, provided that the calibration constants were successfully read from the high endurance flash.

### **3.1 SPI Timing Requirements**

The embedded PIC16F1618 requires certain SPI timing requirements in order for successful communication to occur. When the Chip Select line is brought low, users must wait at least 15 μS before sending the first byte of data. An interbyte delay of at least 10 μS is required when transferring multiple bytes. When the Chip Select line is brought high after the last byte has been transferred, at least 25 μS is required before users may bring the Chip Select line low again to initiate another communication session.

### **3.2 Calibrating the Module**

The PmodJSTK2 has a set of factory loaded calibration values that are used to calculate the 8-bit position values for each axis. Users may enter calibration mode to recalculate all of those values by rotating the joystick around so the embedded PIC16 can record all of the maximum and minimum samples for the two axes. The on-board blue LED will be flashing to indicate that the calibration sequence is taking place. When the embedded microcontroller detects that the joystick has not changed for an entire second, allowing the microcontroller to presume that the most recent set of measurements correspond to the joystick's center position, the blue LED will stop flashing and the green LED will flash twice to indicate that the calibration procedure was successful. However, if 10 seconds pass without the PIC16 detecting the center position, the blue LED will stop flashing and the red LED will flash twice indicating that the calibration procedure was not successful.

Once the Chip Select pin goes high after the calibration command has been processed, the PmodJSTK2 will not accept any new commands during the calibration procedure. Users may still poll the status register to determine the current status of the device during this time.

### **3.3 Using the High-endurance Flash**

The PmodJSTK2 has a set of factory loaded calibration values that are used to calculate the 8-bit position values for each axis. Users may enter calibration mode to recalculate all of those values by rotating the joystick around so the embedded PIC16 can record all of the maximum and minimum samples for the two axes. The on-board blue LED will be flashing to indicate that the calibration sequence is taking place. When the embedded microcontroller detects that the joystick has not changed for an entire second, allowing the microcontroller to presume that the most recent set of measurements correspond to the joystick's center position, the blue LED will stop flashing and the green LED will flash twice to indicate that the calibration procedure was successful. However, if 10 seconds pass without the PIC16 detecting the center position, the blue LED will stop flashing and the red LED will flash twice indicating that the calibration procedure was not successful.

Once the Chip Select pin goes high after the calibration command has been processed, the PmodJSTK2 will not accept any new commands during the calibration procedure. Users may still poll the status register to determine the current status of the device during this time.

### **3.4 Command Summary**

#### **3.4.1 Get Commands**

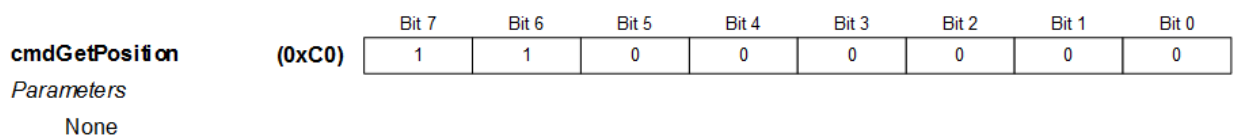

Get the 8-bit position variables corresponding to the location of the Joystick's X and Y axis. The X position is transferred to the master following the byte containing the button state. The Y position is transferred to the master immediately following the X position.

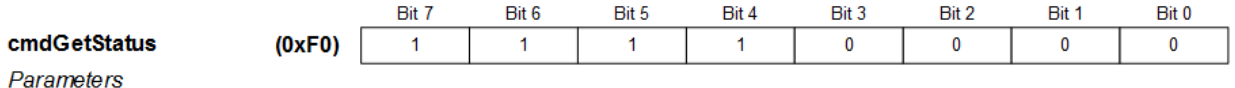

None

Get a copy of the device's status register. The 8-bit status register is transferred to the master following the byte containing the button state.

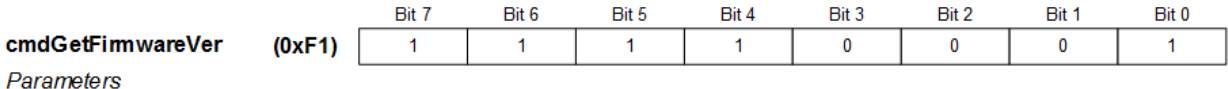

None

Get a copy of the device's firmware version. The low byte of the firmware version is transferred to the master following the byte containing the button state. The high byte is transferred to the master immediately following the low byte.

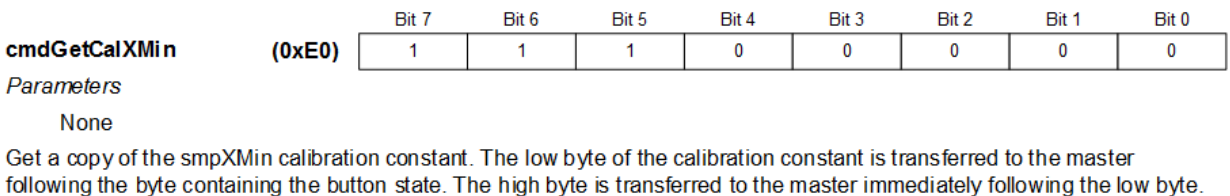

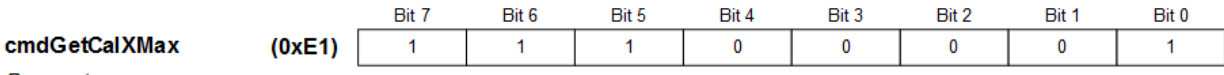

Parameters

None

Get a copy of the smpXMax calibration constant. The low byte of the calibration constant is transferred to the master following the byte containing the button state. The high byte is transferred to the master immediately following the low byte.

#### **3.4.2 Set Commands**

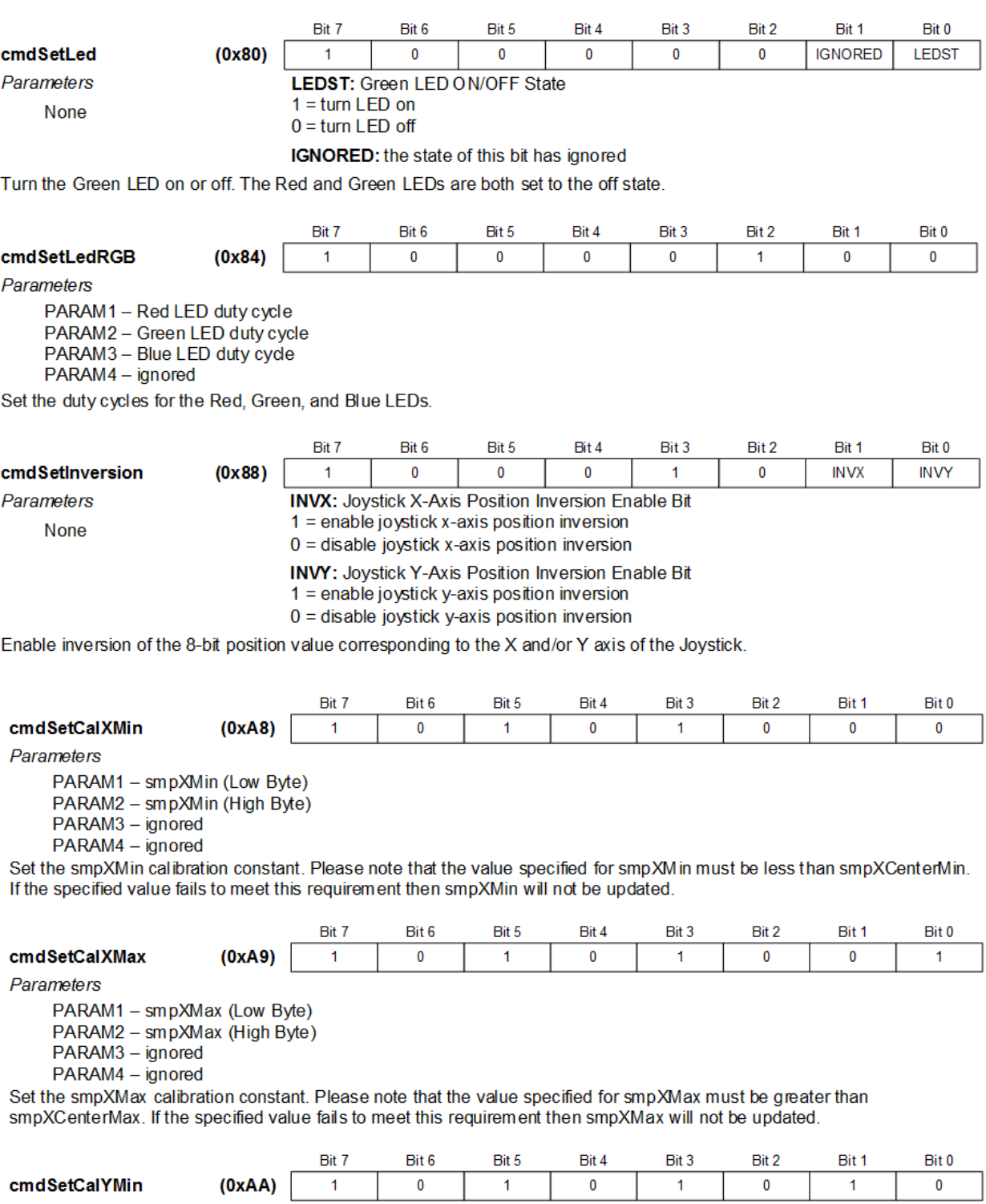

Parameters

PARAM1 - smpYMin (Low Byte) PARAM2 - smpYMin (High Byte) PARAM3 - ignored PARAM4 - ignored

Set the smpYMin calibration constant. Please note that the value specified for smpYMin must be less than smpYCenterMin. If the specified value fails to meet this requirement then smpYMin will not be updated.

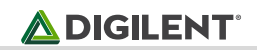

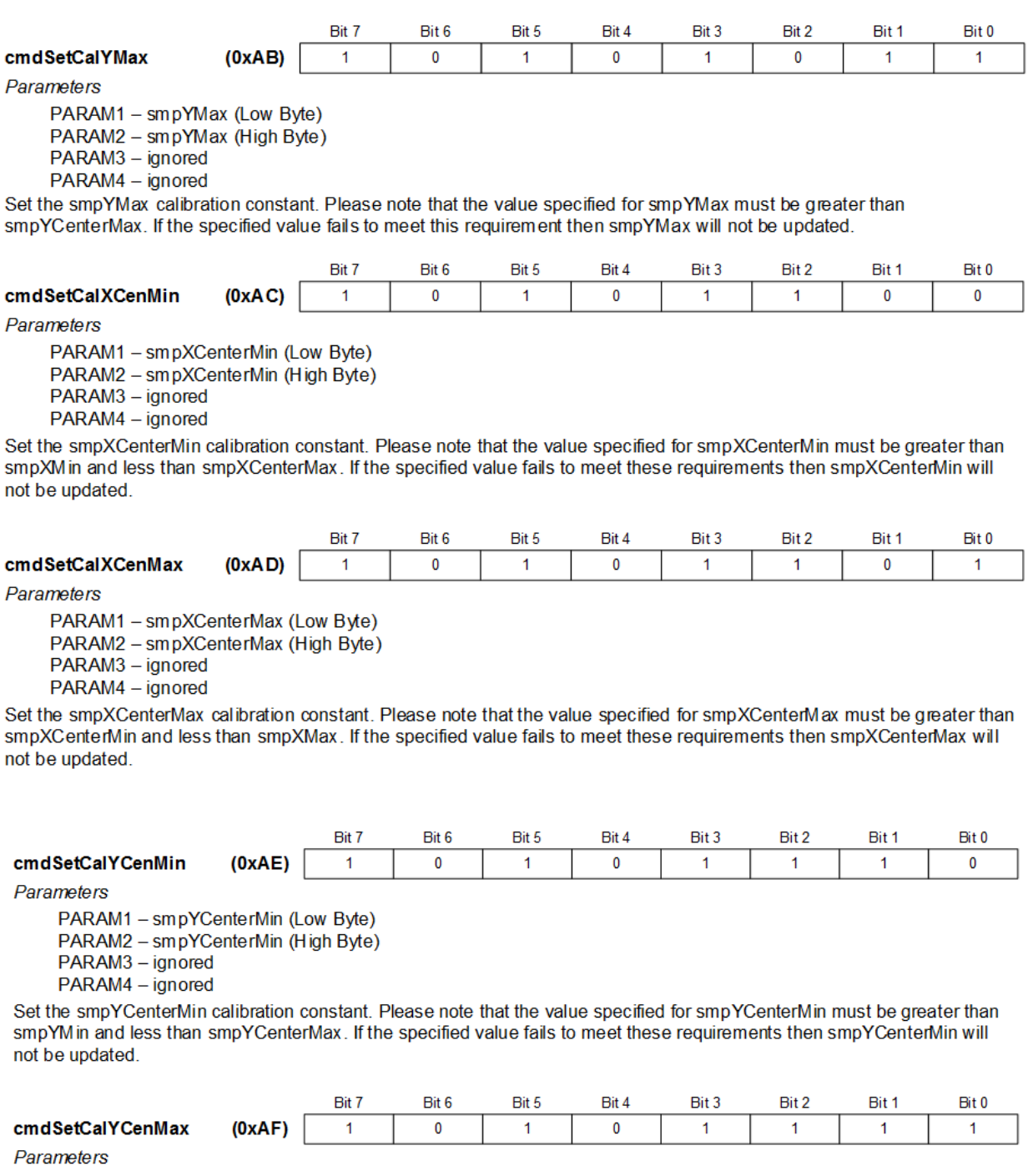

PARAM1 - smpYCenterMax (Low Byte) PARAM2 – smpYCenterMax (High Byte)<br>PARAM3 – ignored<br>PARAM4 – ignored

Set the smpYCenterMax calibration constant. Please note that the value specified for smpYCenterMax must be greater than<br>smpYCenterMin and less than smpYMax. If the specified value fails to meet these requirements then smpY not be updated.

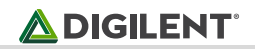

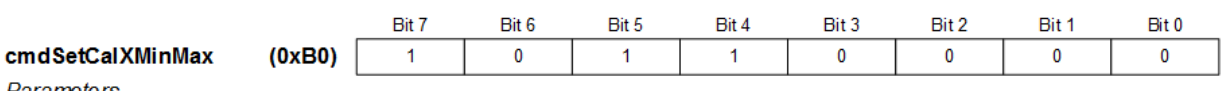

Parameters

PARAM1 - smpXMin (Low Byte) PARAM2 - smpXMin (High Byte) PARAM3 - smpXMax (Low Byte) PARAM4 - smpXMax (High Byte)

Set the smpXMin and smpXMax calibration constants. Please note that the value specified for smpXMin must be less than smpXCenterMin and the value specified for smpXMax must be greater than smpXCenterMax. If either of the specified values fail to meet the above requirements then smpXMin and smpXMax will not be updated.

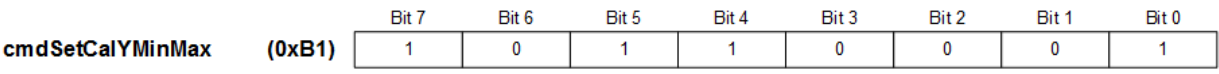

Parameters

PARAM1 - smpYMin (Low Byte) PARAM2 - smpYMin (High Byte) PARAM3 - smpYMax (Low Byte)

PARAM4 - smpYMax (High Byte)

Set the smpYMin and smpYMax calibration constants. Please note that the value specified for smpYMin must be less than smpYCenterMin and the value specified for smpYMax must be greater than smpYCenterMax. If either of the specified values fail to meet the above requirements then smpYMin and smpYMax will not be updated.

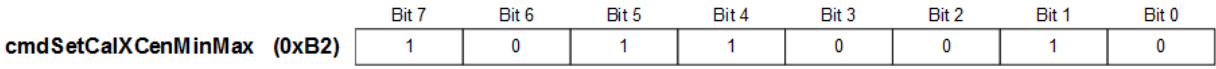

Parameters

PARAM1 - smpXCenterMin (Low Byte)

PARAM2 - smpXCenterMin (High Byte)

PARAM3 - smpXCenterMax (Low Byte)

PARAM4 - smpXCenterMax (High Byte)

Set the smpXCenterMin and smpXCenterMax calibration constants. Please note that the value specified for smpXCenterMin must be greater than smpXMin and the value specified for smpXCenterMax must be less than smpXMax. Additionally, the value specified for smpXCenterMin must be less than the value specified for smpXCenterMax. If any of the specified values fail to meet the above requirements then smpXCenterMin and smpXCenterMax will not be updated.

### **3.4.3 Other Commands**

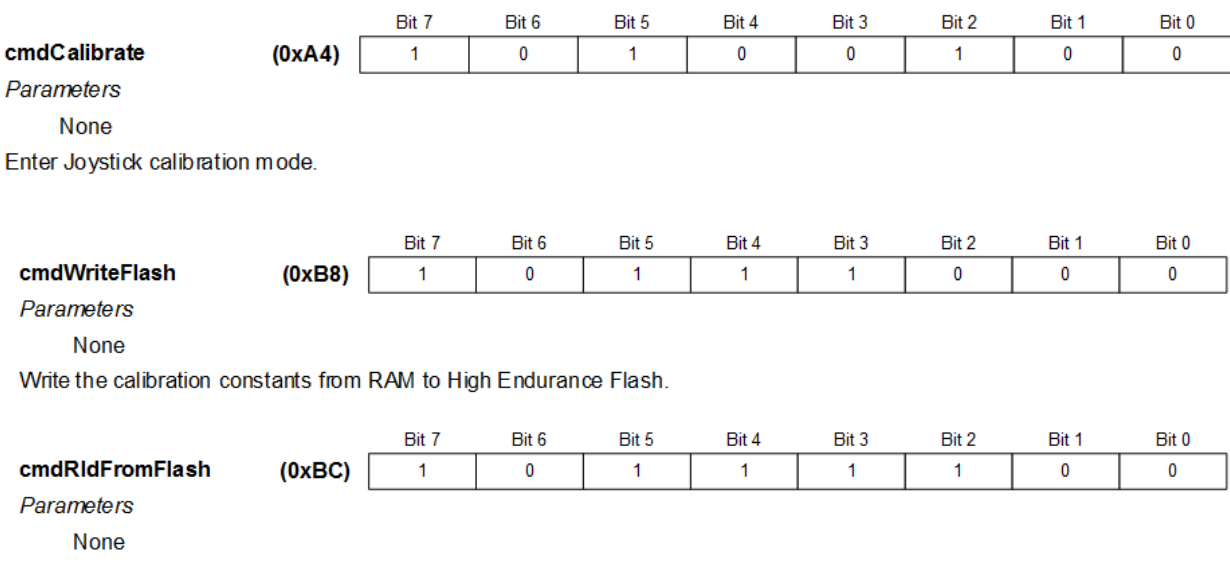

Read the calibration constants from High Endurance Flash and load them into RAM.

# **4 Pinout Description Table**

A pinout table of the PmodJSTK2 is provided below.

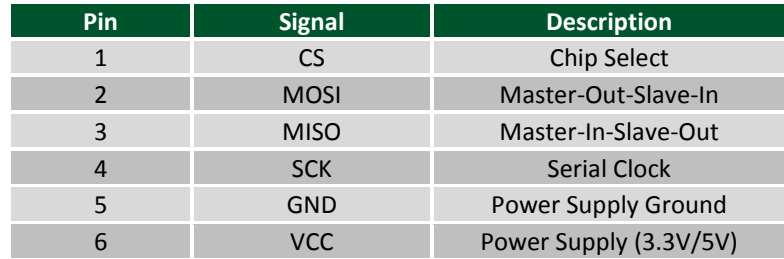

Although users are welcome to create their own interface code for the PmodJSTK2 if they so desire, preconstructed libraries that provide functions for initializing the module, reading in values, and adjusting calibration values exist. They are available on the PmodJSTK2 [example code page.](https://reference.digilentinc.com/reference/pmod/pmodjstk2/start#example_projects)

Any external power applied to the PmodJSTK2 must be within 2.95V and 5.5V; however, it is recommended that Pmod is operated at 3.3V.

## **5 Physical Dimensions**

The pins on the pin header are spaced 100 mil apart. The PCB is 1.875 inches long on the sides parallel to the pins on the pin header, 0.9375-inch-long on the sides perpendicular to the pin header, and 1.75 inches tall. With the 3- D printed housing the module is 1.875 inches long on the sides parallel to the pins on the pin header, 1.125 inches long on the sides perpendicular to the pin header, and 1.75 inches tall.

# **Mouser Electronics**

Authorized Distributor

Click to View Pricing, Inventory, Delivery & Lifecycle Information:

[Digilent](http://www.mouser.com/digilent): [410-330](http://www.mouser.com/access/?pn=410-330)